## BARRIEREFREIHEIT FÜR REPOSITORIEN: EIN ÜBERBLICK ÜBER TECHNISCHE UND RECHTLICHE VORAUSSETZUNGEN

*von Magdalena Andrae, Susanne Blumesberger, Sonja Edler, Julia Ernst, Sarah Fiedler, Doris Haslinger, Gerhard Neustätter, Denise Trieb*

*Zusammenfassung: Der Artikel soll einen Überblick über die technischen und rechtlichen Voraussetzungen für barrierefreie Repositorien geben. Hinweise und Links sollen zeigen, dass auch mit kleinen Schritten, wie etwa Texte zu strukturieren oder Bilder zu beschreiben, ein wichtiger Beitrag geleistet werden kann. Barrierefreiheit sollte eigentlich schon selbstverständlich sein, in der Praxis zeigt sich jedoch, dass wir in den meisten Fällen, was das System selbst, die Guidelines und Hilfstexte, sowie es die Inhalte selbst betrifft noch weit davon entfernt sind. Die Sammlungen an Links und Beispielen sollen helfen, diesem Ziel ein wenig näher zu kommen.*

*Schlagwörter: Repositorien; Barrierefreiheit; e-accessibility*

#### ACCESSIBILITY FOR REPOSITORIES: AN OVERVIEW OF TECHNICAL AND LEGAL REQUIREMENTS

*Abstract: This article intends to provide an overview of the technical and legal requirements for the accessibility of repositories. Hints and links should show that even small steps, such as structuring texts or describing images, could make an important contribution. Accessibility should actually should already be a given, but in practice it turns out that in most cases we are still far away from this matter of course, in terms of the system itself, the guidelines and help texts, and the content itself. The collection of links and examples should help to come a little closer to this goal.*

*Keywords: repositories; accessibility; e-accessibility*

#### *DOI: [https://doi.org/10.31263/voebm.v73i2.3](https://doi.org/10.31263/voebm.v73i2.3640)640*

© Magdalena Andrae, Susanne Blumesberger, Sonja Edler, Julia Ernst, Sarah Fiedler, Doris Haslinger, Gerhard Neustätter, Denise Trieb

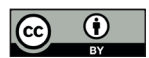

Dieses Werk ist – exkl. einzelner Logos und Abbildungen – lizenziert unter einer [Creative-Commons-Lizenz Namensnennung 4.0 International](https://creativecommons.org/licenses/by/4.0/deed.de)

# **1. Einleitung**

Barrierefreiheit allgemein ist essenziell für ca. 10% der Bevölkerung, notwendig für ca. 40% und komfortabel für 100%.1

In dem Erfahrungsbericht einer blinden Akademikerin *"Ich hantle mich oft von einer Information zur nächsten". Open Data* – *Open Science* – *offen für alle, oder gibt es doch noch Barrieren? Ein Interview mit Barbara Levc*<sup>2</sup> wird aufgezeigt, welche Schwierigkeiten es zum Beispiel für sehbehinderte Personen gibt, wenn sie nach Publikationen oder Daten suchen. Barrierefreiheit ist Voraussetzung und auch Verpflichtung für Websites und Repositorien von Universitäten und außeruniversitären Forschungsstätten und kann Websites der Wissenschafter\*innen ebenfalls betreffen, wenn sie von der jeweiligen Institution gehostet werden.3

Im Fall von Repositorien sind für die Barrierefreiheit unter anderem folgende Bereiche zu berücksichtigen:

- Auffindbarkeit des Repositoriums auf der Website
- Einstieg und Log-in
- sämtliche Erklärungen und Guidelines
- Beschreibungen der Metadatenfelder in einer einfacheren Sprache
- Metadaten in einer einfacheren, nicht nur für die jeweilige Fachdisziplin verständlichen Sprache
- Inhalte (Videos, Bilder, Texte…)

Die Repositorienmanager\*innennetzwerk (RepManNet)<sup>4</sup>-Arbeitsgruppe-Barrierefreiheit möchte mit der nachfolgenden Materialsammlung Bewusstsein in Bezug auf Barrierefreiheit von Websites und Repositorien schaffen. Es werden wichtige Punkte kurz erläutert und zahlreiche Links zu Websites zusammengefasst, die am Weg zu einer barrierefreien Kommunikation hilfreich sein können. Ein Schwerpunkt liegt auch auf der Nennung von Tools, die dabei unterstützen können.

# **2. Allgemeines**

Im Beitrag "Barrierefreiheit und Repositorien - Nachdenken über Open Science für alle"<sup>5</sup> wird die Frage gestellt, inwieweit man von FAIR Data sprechen kann, wenn Daten nicht barrierefrei gestaltet sind, bzw. wird überlegt, wie Open Science gestaltet werden sollte, wenn sie wirklich offen für alle sein soll. Mehrsprachigkeit, ein klares Design, Bildbeschreibungen und entsprechende Schnittstellen, durch die Daten auch maschinenlesbar sind, sind nur einige der Elemente, die zu einer Verminderung von Barrieren führt.

Informationen zum zeitlichen Rahmen für die Umsetzung von Barrierefreiheit und zu den rechtlichen Rahmenbedingungen findet man vom Bundesministerium für Digitalisierung und Wirtschaftsstandort herausgegebenen Broschüre *"Behörden im Netz* – *Das österreichische E-Government ABC"*<sup>6</sup> auf den Seiten 180–184. Auch die *"FAQs Barrierefreiheit"* auf der Website der Wirtschaftskammern Österreichs bieten dazu Wissenswertes<sup>7</sup>.

Im *"Portal:Barrierefrei"*<sup>8</sup> des Bundeskanzleramtes sind weiterführende Links unter anderem zu Begriffsbestimmungen, rechtlichen Rahmenbedingungen, EU-Richtlinien, Standards, Normen, Informationen zu W3C/WAI, sowie Nutzer-Stories gelistet.

Eine Information zur Richtlinie der EU über den barrierefreien Zugang zu Websites und mobilen Anwendungen öffentlicher Stellen befindet sich in der "*Richtlinie (EU) 2016/2102 des europäischen Parlamentes und Rates vom 26. Oktober 2016 über den barrierefreien Zugang zu den Websites und mobilen Anwendungen öffentlicher Stellen"*. 9

Wie die Inklusion durch barrierefreie digitale Medien in der Wissenschaft und durch E-learning vorangetrieben werden kann, wird im "fnma *Magazin 04/2018* – *Barrierefreie Digitalität"*10, herausgegeben vom Forum Neue Medien in der Lehre Austria (fmna), beschrieben. Auch im "Memo*randum zum Stand der Barrierefreiheit von Studienmaterialien und Prüfungsaufgaben an bundesdeutschen Hochschulen"*11 werden zahlreiche Maßnahmen zur Umsetzung vorgeschlagen.

### **3. Anwendungsbereich und Zeitrahmen für die Umsetzung**

Es sind "alle Webseiten und mobile Anwendungen von Bund, Ländern und Gemeinden sowie öffentlich-rechtlichen Einrichtungen iSv Art 2 Zif 1 Abs 4 Vergabe-RL (2014/24/EU) vom Anwendungsbereich erfasst, sofern dies keinen unverhältnismäßigen Aufwand erzeugt und keine der Ausnahmebestimmungen greift (bestimmte Webinhalte wie Online-Kartenmaterial oder Extranet sind ausgenommen, teilweise mit zeitlicher Beschränkung)." (Abschn. 5.16.1., S. 174f. von "Behörden im Netz..."; siehe Fußnote 6).

Die nationalen Bestimmungen sind innerhalb unterschiedlicher Fristen umzusetzen. Dabei sind folgende Deadlines für die Barrierefreiheit von Webinhalten und mobilen Anwendungen einzuhalten:

– ab 23.9.2019 alle Webinhalte, die nach dem 23.9.2018 veröffentlicht wurden/bzw. werden ("neue" Inhalte),

- ab 23.9.2020 alle Webinhalte, die vor dem 23.9.2018 veröffentlicht wurden ("alte" Inhalte),
- ab 23.6.2021 alle mobilen Anwendungen (vgl. Abschn. 5.16.1., S. 175 von "Behörden im Netz..."; siehe Fußnote 6).

Eine gute Zusammenfassung wichtiger Informationen für die Planung und Umsetzung von barrierefreien IKT-Lösungen (Informations- und Kommunikationstechnologie-Produkten und –Lösungen) und einen Überblick über die relevanten Themen sowie weiterführende Links bietet die Vortragsunterlage "*Berücksichtigung der Barrierefreiheit bei Auftragsvergaben"*12.

# **4. Rechtsgrundlagen**

Für Österreich sind nachstehende Gesetze zu beachten (siehe dazu auch Abschn. 5.16.2., S. 175f. von "Behörden im Netz ..."; siehe Fußnote 6):

- Artikel 7 (1) der *Bundesverfassung*<sup>13</sup> "Alle Staatsbürger sind vor dem Gesetz gleich. Vorrechte der Geburt, des Geschlechtes, des Standes, der Klasse und des Bekenntnisses sind ausgeschlossen. Niemand darf wegen seiner Behinderung benachteiligt werden. Die Republik (Bund, Länder und Gemeinden) bekennt sich dazu, die Gleichbehandlung von behinderten und nichtbehinderten Menschen in allen Bereichen des täglichen Lebens zu gewährleisten."
- § 2 / § 6 Abs. 5 / § 3 / *Bundes-Behindertengleichstellungsgesetz* (BGStG)14
- § 1 Abs. 3 *E-Government-Gesetz<sup>15</sup>* "Bei der Umsetzung der Ziele dieses Bundesgesetzes ist Vorsorge dafür zu treffen, dass behördliche Internetauftritte, die Informationen anbieten oder Verfahren elektronisch unterstützen, so gestaltet sind, dass internationale Standards über die Web-Zugänglichkeit auch hinsichtlich des barrierefreien Zugangs für behinderte Menschen eingehalten werden."
- Web-Zugänglichkeit-Gesetz (Fassung vom 20.2.2020)<sup>16</sup>: "Mit diesem Bundesgesetz werden die Anforderungen an die Barrierefreiheit für die Websites und mobilen Anwendungen des Bundes festgelegt, damit diese für die Nutzer, insbesondere für Menschen mit Behinderungen, besser zugänglich werden." "Durch dieses Bundesgesetz wird die Richtlinie (EU) 2016/2102, ABl. Nr. L 327 vom 2.12.2016 S. 1 (im Folgenden: Web-Zugänglichkeits-RL), umgesetzt."

Ebenfalls relevant ist die:

<sup>–</sup> *UN-Behindertenrechtskonvention*17, Übereinkommen über die Rechte

von Menschen mit Behinderungen (Convention on the Rights of Persons with Disabilities - CRPD). Artikel 21 "Recht der freien Meinungsäußerung, Meinungsfreiheit und Zugang zu Informationen".

### **5. Technische Standards**

Barrierefreie Repositorien stellen für Programmierer\*innen in technischer Hinsicht kein großes Problem dar: Texte müssen lediglich mit dem Screenreader lesbar und mit der Tastatur bedienbar sein. Ein größeres Problem sind die Inhalte der Repositorien, die in den seltensten Fällen barrierefrei zur Verfügung gestellt werden<sup>18</sup>.

In technischer Hinsicht gilt als Richtschnur die Erfüllung der Stufe AA der *Web Content Accessibility Guidelines 2.1*. <sup>19</sup> Dazu wurde die Europäische Norm *EN 301 549 (Accessibility requirements suitable for public procurement of ICT products and services in Europe*) herausgegeben.<sup>20</sup>

Die *Web Accessibility Initiative* (WAI)21 ist ein Bereich innerhalb des *World Wide Web Consortium* (W3C), in dem sich mehrere Arbeits- und Interessengruppen mit dem barrierefreien Zugang zum Web und seinen Inhalten beschäftigen. Auf der Website werden Standards und Unterstützungsmaterial für die Implementierung von barrierefreier Zugänglichkeit veröffentlicht.

Die herausgegebenen *Web Content Accessibility Guidelines*22 erläutern, wie Web-Inhalte für Menschen mit Behinderungen zugänglich gemacht werden können. Dazu gibt es auch deutsche Erläuterungen auf der Website *"Zweiter Blick"*23. Weiterführende Informationen stehen auf der Website *Interactive Accessibility24* zur Verfügung. Bei der Umsetzung hilft die *WebAIM's WCAG 2 Checklist*25.

# **6. Beispiele für Barrieren im Netz**

Barrieren auf Websites können vielfältig sein. Diese beginnen schon bei der Aufforderung "drücken Sie auf den ROTEN Button", die für (farben)blinde Menschen zu einer Herausforderung werden kann und haben vielerlei Ausformungen. Folgende Beispiele möglicher Barrieren sollen Bewusstsein dafür schaffen:

- zu kleine Darstellung von Inhalten,
- Inhalte auf einem Sprachniveau, das ein Großteil der Gesellschaft nicht erreicht,
- langsame Internetverbindung,
- horizontales Scrollen,
- Informationstransport nur über Farben,
- Hyperlinks auf einem Touch-Display sind zu eng nebeneinander angeordnet,
- kein ausreichender Kontrast bei den verwendeten Farben,
- fehlende Textalternativen,
- mangelhafte Strukturierung des Inhalts durch fehlende oder falsche Überschriften,
- fehlende oder falsche Beschriftungen in Formularen,
- Websites, die nur mit der Maus bedienbar sind,
- fehlende Beschreibung von Bildern.26

# **7. Barrierefreie Kommunikation**

Es gibt vier Prinzipien der Barrierefreiheit von Webinhalten in den Richtlinien der WCAG 2.0:

- 1. Wahrnehmbar
- 2. Bedienbar
- 3. Verständlich
- 4. Robust

Die Broschüre "*Barrierefreie Kommunikation. Leicht verständliche Texte und barrierefreie Informationen*"27 der Wirtschaftskammer Wien verschafft einen Überblick, welche Punkte für eine barrierefreie Kommunikation berücksichtigt werden müssen.

# *7.1. Wahrnehmbarkeit*

- ausreichende Kontraste,
- Farbgebung (Farbenblindheit),
- Skalierbarkeit,
- Textalternativen für alle Nicht-Text-Inhalte, Untertitel zu Videos

# *7.2. Bedienbarkeit*

- vollständige Bedienbarkeit aller Funktionalitäten über alle Eingabegeräte (Tastatur, Maus, Touchscreen etc.),
- Möglichkeit der Bedienbarkeit über alternative Eingabegeräte, wie z.B. Trackball, Großtastentastatur oder Eingabegeräte mit Kopf-,

Augen- oder Sprachsteuerung,

- Beibehaltung der eingegebenen Daten bei systembedingten Abbrüchen,
- mehr Zeit für Interaktionen

# *7.3. Verständlichkeit*

- lesbare und verständliche Inhalte, ebenso in Formular-Beschriftungen und Hilfetexten,
- Texte in einfacher Sprache («Leicht Lesen»)
- Gebärdensprachvideos<sup>28</sup>

Verbale Kommunikation barrierefreier zu gestalten ist mit einfacher oder leichter Sprache möglich:

- Leichte Sprache folgt einem eher strengen Regelwerk, das für Menschen mit kognitiven Beeinträchtigungen Sprache verständlich macht, siehe dazu die *Regeln für leichte Sprache*29.
- Die einfache Sprache richtet sich an Lese- und Sprachkundige, die jedoch Probleme mit komplexen Sprachkonstruktionen haben. Hier sind einige Basisregeln für eine einfachere Sprachvermittlung zu berücksichtigen. Vergleiche dazu die *10 Regeln für einfache Sprache*30.

# *7.4. Technische Robustheit*

- konsistente Navigation und Unterstützung zur Orientierung,
- Kompatibilität mit Assistierenden Technologien (Screenreader, Bildschirmlupen etc.).

# **8. Gestaltung barrierefreier Websites**

Die Website von Jan Hellbusch *Barrierefreies Webdesign*<sup>31</sup> geht detailliert auf die Gestaltung eines zugänglichen und nutzbaren Internets ein.

Jan Hellbusch, ein Spezialist für Barrierefreiheit, verdeutlicht anhand von sieben Säulen in anschaulicher Weise, wie barrierefreies Webdesign umsetzbar ist:

- Alternativen für Grafiken und Multimedia
- Kontraste und Farben
- Skalierbarkeit
- Linearisierbarkeit
- Fokus-Management und dynamische Inhalte
- Verständlichkeit, Navigation und Orientierung
- strukturierte Inhalte.

Diese "Säulen" entsprechen im Wesentlichen den Prinzipien und Kriterien der WCAG 2.x Guidelines.

Tipps für Grafiker\*innen, Programmierer\*innen, Redakteur\*innen und weitere Informationen wie z.B. zu PDF und Barrierefreiheit bietet die Plattform *WEB* for ALL<sup>32</sup>.

Informationen für Webdesigner\*innen sind in den *Web Fundamentals: Accessibility*33 zusammengefasst oder auch auf der bereits erwähnten Website *Interactive Accessibility*.

Auf der Website *Barrierefreie Medien der Universitätsbibliothek Klagenfurt*<sup>34</sup> ist ein kurzer Überblick zum Thema "barrierefreie Medien" zu finden und Checklisten geben konkrete Tipps für die Erstellung von barrierefreien Dokumenten. Sie bieten auch Checklisten für Textdokumente, Präsentationsfolien und Websites an.

Auf Webseiten sollte ein entsprechender Hinweis zum Stand der Barrierefreiheit angebracht sein. Auf der Seite der Österreichischen Forschungsförderungsgesellschaft FFG gibt es hierzu ein Beispiel: *Die Barrierefreiheitserklärung*35.

# **9. Barrierefreie PDF-Dokumente**

Das Dateiformat für die Langzeitarchivierung von Textdokumenten ist PDF/A. Auch innerhalb von PDF/A gibt es mehrere Versionen. Im Fall von PDF/A-1a (a steht für ,accessible') muss der Inhalt strukturierter Text sein (tagged PDF).

Der Artikel *"Accessibility: What PDF/A-1a Really Means"*36 beschreibt, warum der PDF/A 1a Standard alleine nicht ausreicht, um die Barrierefreiheit von Dokumenten auszuzeichnen. Eine vollständige Beschreibung der Bedeutung der Barrierefreiheit für PDF-Dateien war bei der Entwicklung von PDF/A zwischen 2001 und 2005 noch nicht verfügbar. Aus diesem Grund bietet PDF/A-1a nur die weitesten Umrisse dessen, was erforderlich ist, um eine PDF-Datei vollständig zugänglich zu machen.

PDF/UA (UA = Universal Accessibility) ist ein Substandard des PDF-Standards für barrierefreie PDF-Dokumente und erweitert den PDF/A Standard. Der PDF/UA Standard wurde 2012 als ISO Norm 14289 veröffentlicht und 2014 nochmals überarbeitet. Die Vorgaben orientieren sich

an den Anforderungen der Web Content Accessibility Guidelines (WCAG 2.0). Die Anforderungen an ein PDF/UA-konformes, barrierefreies Dokument setzen sich aus technischen und inhaltlichen Eigenschaften der PDF-Datei zusammen. Ein zentraler Aspekt ist das Auszeichnen der relevanten Inhalte mit PDF-Tags. Tags sind der Schlüssel für den Zugriff auf den Inhalt eines PDF-Dokuments: Wenn eine mit Tags versehene PDF-Datei erstellt wird, wird jedes Seitenelement im Dokument "getaggt". Tags identifizieren die Art des Inhalts und speichern Eigenschaften zu diesem Inhalt, sie ordnen den Inhalt des Dokuments in einer Art hierarchischer Architektur an, die Ordnung und Struktur für Inhalte wie Überschriften, Absätze, Listen, Fußnoten, Tabellen und Bilder schafft, so ist das Dokument beispielsweise für Screenreader lesbar.

Informationen zu PDF/UA als neuen ISO-Standard sowie einen Link zu einem PDF Accessibility Checker gibt es auf den Seiten von *Zugang für alle*<sup>37</sup> der Schweizerischen Stiftung zur behindertengerechten Technologienutzung.

Aktion Mensch bietet ebenfalls die *Checkliste: barrierefreie PDF-Dokumente*38 als Information zur barrierefreien Gestaltung von PDF-Dokumenten.

Eine ausführliche Anleitung zur Erstellung von PDF/UA aus Word-Dokumenten gibt es im Beitrag *"Barrierefreie PDF aus Microsoft Word"* auf der Seite von *barrierefreies-webdesign.de*. 39

# **10. Tools für barrierefreies Webdesign**

Neben erweiterten Browsereinstellungen z.B. bei Mozilla oder Chrome, die eine einfachere Bedienung für beeinträchtigte Menschen anbieten, gibt es mittlerweile eine große Anzahl von Tools, die eine barrierefreie Information und Kommunikation im Internet ermöglichen. Jede\*r wählt aus den Angeboten meist die Tools aus, die den eigenen Ansprüchen am meisten entgegenkommen – einige Tools sind im Folgenden kurz beschrieben. Siehe für einen Überblick dazu die Webseite *Tools für barrierefreies Webdesign*40 der Schweizerischen Stiftung *Zugang für alle*.

# *10.1. Screenreader*

Ein kostenloser Screenreader ist *NVDA*41, der sich vor allem zum Surfen im Web eignet. Darüberhinaus wird er von Entwickler\*innen auch zum Testen von Websites auf Barrierefreiheit für Blinde und Sehbeeinträchtigte eingesetzt.

Generelle Informationen zu Screenreadern sind von *WebAIM (web accessibility in mind)* unter *Designing for Screen Reader Compatibility*42 zusammengefasst. Tipps und Erfahrungen der blinden Chemikerin Mona Minkara sind auf ihrer Website *Blind Scientist Tools*<sup>43</sup> bereitgestellt.

Weitere freie Screenreader (u.a. für Microsoft Windows, LINUX) findet man im Blog Post *"10 Free Screen Readers For Blind Or Visually Impaired Users"*44.

## *10.2. Browser Plug-Ins, Add-Ons und Apps*

Je nach Browser gibt es eine Vielzahl von Add-Ons und Plug-Ins, die für eine erleichterte Bedienung eingesetzt werden können. Beispiele für ein Mozilla Add-On wäre der Screenreader Perikles und allein für den Suchbegriff "text to speech" werden an die 60 Add-Ons angezeigt. Auch Simulationen für Farbenblindheit oder Blindheit, wie *Let's go colour Blind* oder *Blindify*, können als Mozilla Add-On hinzugefügt werden.<sup>45</sup>

Google bietet ebenfalls eine große Anzahl an Bedienungshilfen für beeinträchtigte Nutzer\*innen, wie zum Beispiel *Dyslexia Friendly*, *Dyxitool, Helperbird*46 für Legastheniker\*innen um nur einige wenige zu nennen. Im Google Playstore sind ebenfalls unter dem Suchbegriff "Accessibility" eine Reihe von Apps zu finden, u.a. Sprachsteuerungssysteme für motorisch beeinträchtigte Menschen, wie z.B. das kommerzielle Programm *Dragon (früher: Dragon Naturally Speaking)*<sup>47</sup>*,* das auf individuelle Bedürfnisse trainiert werden kann.

### *10.3. Bookmarklets*

Bookmarklets sind Bookmarks, die Javascript-Code enthalten anstatt einer URL. Mit diesem Tool wird ein Inhaltsverzeichnis anhand der für Screenreader sichtbaren Überschriften einer Webseite generiert. So sind visuell versteckte Überschriften im Inhaltsverzeichnis ebenfalls vorhanden und markiert visuell verschiedene HTML-Elemente im Browser. Z.B.: hx, p, ul, li. Bookmarklets gliedern die Inhalte einer Webseite und dienen als Prüfwerkzeug.

# *10.4. Sprachsteuerung*

Motorisch beeinträchtigte Menschen, die keine technische Assistenz als Hand- oder Fußersatz verwenden können, um einen Computer zu steuern, können Sprachsteuerungssysteme nutzen. Statt eine Suche mit einer manuellen Eingabe abzusetzen, wird der Begriff gesprochen, die Suchmaschine wirft die Trefferliste aus. Sprachsteuerungssysteme sind u.a. bereits

in Betriebssystemen integriert, wie beispielsweise in der "Erleichterten Bedienung" bei Windows 10.

Bei einer mobilen Anwendung steuert z.B. Siri von Apple auch das Smartphone selbst.

Barrierefreiheit bei motorischen Behinderungen wird auch auf der Website *Barrierefreiheit | Schulung und Projekt-Begleitung* unter dem Beitrag *Bewegen = motorische Behinderung*48 beschrieben.

### *10.5. Bildunterschriften*

*Aegisub*49 ist ein kostenloses, plattformübergreifendes Open-Source-Tool zum Erstellen und Ändern von Untertiteln in Online-Videos. In Aegisub können .srt-Dateien (subRip) für die Untertitelung erstellt werden. Es ist ziemlich aufwändig, da ein Script mit Texten und Zeitstempel erzeugt werden muss. Auf Youtube gibt es dazu das *Tutorial: Untertitel mit Aegisub*. 50 Um Untertitel im Video anzuzeigen, die mit einer .srt-Datei erstellt wurde, muss die Datei zunächst in die entsprechende Video-Datei eingebunden werden. Für die Wiedergabe der Videos mit Untertitel kann z.B. auch der VLC Media Player eingesetzt werden: über "Datei" - "Datei öffnen" die gewünschte Videodatei auswählen, in welche die SRT-Datei eingebunden werden soll. In "Untertiteloptionen" muss ein Haken gesetzt werden, danach wird unter "Einstellungen" die Untertiteldatei herausgesucht.

Die Universität Washington stellt unter *Creating Accessible Videos*51 Informationen zu Bildunterschriften zur Verfügung und verlinkt zu drei kostenfreien Tools: *Amara*52, *dotsub*53 und *subtitlehorse*54.

Einen Leitfaden für barrierefreie Online-Videos<sup>55</sup> stellt das Projekt "BIK für Alle" zur Verfügung.

Am einfachsten wäre es ein Video beispielsweise in Youtube hochzuladen und dann die Untertitelfunktion (Icon rechts unten) zu aktivieren. Das ist zwar nicht für die Langzeitarchivierung geeignet, aber man könnte im Repositorium zusätzlich auf das Youtube-Video verlinken, z.B. im Beschreibungsfeld.<sup>56</sup>

Richtlinien zu Herstellung von Untertiteln sind auf der Website *Gemeinsame Untertitelrichtlinien für den deutschen Sprachraum*57 dargestellt.

Gesprochene Sprache in Text umwandeln kann man für Transkripte von Audio- bzw. Videofiles oder auch Live mit Hilfe des Spracherkennungstools *Voice to Text*. Text in gesprochene Sprache wandelt das Tool *Text to Voice*58 um. Kostenpflichtige Dienste bieten:

- *– ServiceCenter ÖGS.barrierefrei*59: Verknüpfung von Text, Ton und Gebärdensprache,
- *– Capito Wien*60.

### **11. Zertifizierung von barrierefreien Websites**

Die *Österreichische Computer Gesellschaft* (OCG) fungiert als unabhängige Zertifizierungsstelle und vergibt das *Web Accessibility Certificate Austria* (WACA)61. Die Zertifizierung erfolgt in drei Abstufungen und zertifiziert nach WCAG 2.0 – Konformität AA. Grundlegende Informationen dazu sind auf der Website *WACA- Das neue Zertifikat für barrierefreie Websites*62 zu finden.

### **12. Tests für Barrierefreiheit von Websites**<sup>63</sup>

Untersuchungen und Tests zur Barrierefreiheit von Websites wurden 2014 vom Centre for Excellence in Universal Design der National Disability Authority und dem Department of Communications, Energy and Natural Resources in Irland durchgeführt. Die Ergebnisse wurden in der in einer umfangreichen Publikation<sup>64</sup> veröffentlicht.

Die Hilfsgemeinschaft der *Blinden und Sehschwachen Österreichs*65 bieten unter anderem professionelles Testen von Websites auf Barrierefreiheit an.

Die Web Developer Toolbar<sup>66</sup> für Firefox, Chrome und Opera erleichtert Accessibility-Testing durch viele nützliche Funktionen: Anzeige der (fehlenden, wenig hilfreichen) Alternativtexte von Bildern, Ausschalten von Javascript und CSS zur Prüfung der Seitenarchitektur, Anzeige und Markierung von Formularen, Überschriften, Tabellen, ARIA-Rollen, uvm.

*Wave*67 ist ein kostenloses Tool zur Überprüfung der Accessibility einer Website. *Wave* blendet verschiedene Icons in die originale Website ein und zeigt damit potentielle Accessibility-Probleme auf. Von *Wave* gibt es neben dem Online-Tool auch eine Toolbar welche im Chrome Web Store heruntergeladen und im Chrome installiert werden kann.

*HTML\_CodeSniffer*<sup>68</sup> überprüft den HTML-Quellcode und erkennt Verstöße gegen die Web Content Accessibility Guidelines WCAG 2.0.

Der *PDF Accessibility Checker* (*PAC)*69 der *Stiftung Zugang für alle* ist ein Prüfwerkzeug für die Barrierefreiheit von PDF-Dokumenten.

Der *Kontrastrechner*70 kann für die Feststellung von barrierefreien Farbkombinationen verwendet werden.

Der *Color Contrast Analyzer* (*CCA)*71 ist eine Anwendung für Windows und Mac, mit welcher überprüft werden kann, ob der Kontrast der Schrift gegenüber dem Hintergrund auf einer Website gemäß WCAG 2.0 ausreichend groß ist. Auf Windows lassen sich mit dem *CCA* außerdem Sehschwächen simulieren.

*Total Validator*<sup>72</sup> ist eine Desktop-Validierungs-Applikation, welche neben HTML auch CSS, tote Links, Schreibfehler und DOM validiert. Speziell können auch gezielt accessibility-relevante Aspekte der Validierung hervorgehoben werden.

*Windows High Contrast Mode* (*Win HCM*)73 ist eine standardmäßig verfügbare alternative Farbeinstellung des Windows Betriebssystem. *Win HCM* dient der Überprüfung der Wahrnehm- und Bedienbarkeiten von Websites bei benutzerdefinierten Farbeinstellungen. Oft gehen in diesen Fällen Hintergrundbilder, Tastaturfokus und andere wichtige Elemente verloren. *Win HCM* aktivieren: [Shift] + [Alt] + [Druck]

*a11y-outline*74 ist ein Firefox-Add-On, welches erlaubt, Listen verwendeter Landmarks, Überschriften und Links anzuzeigen, wie dies JAWS und NVDA tun.

## **13. Konsequenzen von Barrieren auf Websites**

Sollten die Regelungen für die Barrierefreiheit für Websites nicht berücksichtigt werden, muss bei einer Anzeige des Gesetzgebers mit folgenden Konsequenzen gerechnet werden:

- klärendes Gespräch,
- Antrag auf Schlichtung beim Sozialministeriumservice (siehe Kapitel 14),
- Klage auf Schadenersatz wegen Diskriminierung nach dem Behindertengleichstellungsrecht<sup>75</sup>.

# **14. Monitoring- und Beschwerdestelle**

Für die Umsetzung der gesetzlichen Rahmenbedingungen wurde eine Monitoring- und Beschwerdestelle eingerichtet, welche einerseits die Barrierefreiheit der Webseiten evaluiert und andererseits auch Ansprechstelle für Beschwerden ist. Diese Stelle ist an der FFG angesiedelt. Nachfolgend ein Auszug des Aufgabengebiets: "Die Österreichische Forschungsförderungsgesellschaft (FFG) wurde vom Bund mit der Aufgabe betraut, eine Monitoring-Stelle einzurichten. Diese überwacht, inwieweit Websites und mobile Anwendungen des Bundes und seiner Einrichtungen den Anforderungen an einen barrierefreien Zugang entsprechen. Weiters hat die FFG eine Beschwerdestelle für Betroffene eingerichtet. Die MitarbeiterInnen der Beschwerdestelle unterstützen Personen dabei, ihre Rechte wegen behaupteter Verletzung des Web-Zugänglichkeits-Gesetzes, insbesondere durch Information und Beratung."76

## **15. Fazit**

Dieser Beitrag kann selbstverständlich nur erste Hinweise für die barrierefreiere Gestaltung von Repositorien und ihren Inhalten geben. Diese Zusammenstellung von Links zur "Barrierefreiheit in Repositorien" ist ein erster Einstieg in das Thema und bietet einen Überblick über die vielfältigen Bedingungen für einen barrierefreien Zugang zu Webservices, wie einem digitalen Repositorium. Die Arbeit soll zum Weiterrecherchieren einladen, denn die technischen Fortschritte auf dem Weg zur Accessibility für alle sind groß, und es gibt ständig neue Tools zur Auswahl, die die Zugänglichkeit zu Webinhalten für beeinträchtigte Menschen ermöglichen, sei es via Apps für das Smartphone und diverse Add-Ons für ein barrierefreies Web.

Accessibility ist ein laufender Prozess der auch von Bibliothekar\*innen mitgestaltet werden kann. In diesem Sinne möchten wir alle Interessierten zur Mitarbeit in der VÖB-AG "Barrierefreiheit in Bibliotheken" einladen, um Barrieren gemeinsam abzubauen und Accessibility weiterzudenken, damit alle Leser\*innen freien Zugang zu allen Wissensquellen und Services haben, die wir in Bibliotheken anbieten.

Die Arbeitsgruppe wird weiter an diesen Themen arbeiten und freut sich über Anmerkungen und Hinweise. Außerdem würden wir uns über neue Mitglieder freuen! Wenn Sie Interesse an einer Mitarbeit haben, dann wenden Sie sich bitte an die Leiterin der Arbeitsgruppe, Dr.<sup>in</sup> Susanne Blumesberger von der Universitätsbibliothek Wien: [susanne.blumesberger@univie.ac.at.](mailto:susanne.blumesberger@univie.ac.at)

MMag.<sup>a</sup> Magdalena Andrae ORCID:<https://orcid.org/0000-0001-9174-7449> TU Wien, Bibliothek E-Mail: [magdalena.andrae@tuwien.ac.at](mailto:magdalena.andrae@tuwien.ac.at
)

Mag.<sup>a</sup> Dr.<sup>in</sup> Susanne Blumesberger ORCID:<https://orcid.org/0000-0001-9018-623X> Universität Wien, Bibliotheks- und Archivwesen E-Mail: [susanne.blumesberger@univie.ac.at](mailto:susanne.blumesberger@univie.ac.at)

Mag.<sup>a</sup> Sonja Edler, MSc Universität Wien, Bibliotheks- und Archivwesen E-Mail: [sonja.edler@univie.ac.at](mailto:sonja.edler@univie.ac.at
)

> Mag.a Julia Ernst Arbeiterkammer Wien, Bibliothek E-Mail: [julia.ernst@akwien.at](mailto:julia.ernst@akwien.at
)

Mag.<sup>a</sup> Sarah Fiedler, M.A. Akademie der bildenden Künste Wien, Universitätsbibliothek E-Mail: [s.fiedler@akbild.ac.at](mailto:s.fiedler@akbild.ac.at
)

> Mag.<sup>a</sup> Doris Haslinger FWF Der Wissenschaftsfonds E-Mail: [doris.haslinger@fwf.ac.at](mailto:doris.haslinger@fwf.ac.at)

Gerhard Neustätter TU Wien, Bibliothek E-Mail: [gerhard.neustaetter@tuwien.ac.at](mailto:gerhard.neustaetter@tuwien.ac.at
)

> Mag.<sup>a</sup> Denise Trieb Arbeiterkammer Wien, Bibliothek E-Mail: [denise.trieb@akwien.at](mailto:denise.trieb@akwien.at
)

- \* Alle Websites und Links wurden zuletzt am 01. April 2020 aufgerufen.
- 1 WKO Wirtschaftskammern Österreichs (2019): Barrierefreies Web. Rechtsgrundlagen – zivilrechtliche Ansprüche. [https://www.wko.at/](https://www.wko.at/service/wirtschaftsrecht-gewerberecht/Broschuere-Barrierefreies-Web.pdf) [service/wirtschaftsrecht-gewerberecht/Broschuere-Barrierefreies-Web.](https://www.wko.at/service/wirtschaftsrecht-gewerberecht/Broschuere-Barrierefreies-Web.pdf) [pdf](https://www.wko.at/service/wirtschaftsrecht-gewerberecht/Broschuere-Barrierefreies-Web.pdf) , S. 7.
- 2 Blumesberger, Susanne; Levc, Barbara (2019): "Ich hantle mich oft von einer Information zur nächsten". Open Data – Open Science – offen für alle oder gibt es doch noch Barrieren? Ein Interview mit Barbara Levc. In: *Mitteilungen der Vereinigung Österreichischer Bibliothekarinnen und Bibliothekare*, Bd. 72, Nr. 2, S. 505–515. https://doi.org/10.31263/voebm. v72i2.2835
- 3 Um alle Geschlechter einzuschließen, verwenden wir in diesem Text das \*. Das Sternchen umfasst laut LGBTIQA+-Community sämtliche Geschlechter. Damit wird keine vollständige Barrierefreiheit gewährleistet, Screenreader lesen diese Sonderzeichen je nach Einstellung unterschiedlich vor.
- 4 Blumesberger, Susanne (2019): Das RepManNet das österreichische Netzwerk für RepositorienmanagerInnen. In: *Mitteilungen der Vereinigung Österreichischer Bibliothekarinnen und Bibliothekare*, Bd. 72, Nr. 1, S. 160– 163. https://[doi.org/10.31263/voebm.v72i1.2291](https://doi.org/10.31263/voebm.v72i1.2291)
- 5 Blumesberger, Susanne (2019): Barrierefreiheit und Repositorien – Nachdenken über Open Science für alle. In: *b.i.t. online*, 22, Nr. 4. S. 297–302. [https://www.b-i-t-online.de/heft/2019-04-fachbeitrag](https://www.b-i-t-online.de/heft/2019-04-fachbeitrag-blumesberger.pdf)[blumesberger.pdf](https://www.b-i-t-online.de/heft/2019-04-fachbeitrag-blumesberger.pdf)
- 6 Bundesministerium für Digitalisierung und Wirtschaftsstandort (2017): *Behörden im Netz – Das österreichische E-Government ABC*. Wien. [https://www.bmdw.gv.at/dam/jcr:af714a42-5c82-4060-87a1-](https://www.bmdw.gv.at/dam/jcr:af714a42-5c82-4060-87a1-734026f4981c/E-Government-ABC_2019_DE.pdf) [734026f4981c/E-Government-ABC\\_2019\\_DE.pdf](https://www.bmdw.gv.at/dam/jcr:af714a42-5c82-4060-87a1-734026f4981c/E-Government-ABC_2019_DE.pdf)
- 7 [https://www.wko.at/service/unternehmensfuehrung-finanzierung](https://www.wko.at/service/unternehmensfuehrung-finanzierung-foerderungen/FAQ-s-Barrierefreiheit.html)[foerderungen/FAQ-s-Barrierefreiheit.html](https://www.wko.at/service/unternehmensfuehrung-finanzierung-foerderungen/FAQ-s-Barrierefreiheit.html)
- 8 [https://www.ag.bka.gv.at/at.gv.bka.wiki-bka/index.php/](https://www.ag.bka.gv.at/at.gv.bka.wiki-bka/index.php/Portal:Barrierefrei) [Portal:Barrierefrei](https://www.ag.bka.gv.at/at.gv.bka.wiki-bka/index.php/Portal:Barrierefrei)
- 9 <http://data.europa.eu/eli/dir/2016/2102/oj>. Siehe dazu auch das Dokument "Richtlinie der EU über den barrierefreien Zugang zu den Websites und mobilen Anwendungen öffentlicher Stellen" [https://www.](https://www.ag.bka.gv.at/at.gv.bka.wiki-bka/img_auth.php/f/f5/2017-01-11_EU_RL_Accessibility.pdf) [ag.bka.gv.at/at.gv.bka.wiki-bka/img\\_auth.php/f/f5/2017-01-11\\_EU\\_](https://www.ag.bka.gv.at/at.gv.bka.wiki-bka/img_auth.php/f/f5/2017-01-11_EU_RL_Accessibility.pdf) [RL\\_Accessibility.pdf](https://www.ag.bka.gv.at/at.gv.bka.wiki-bka/img_auth.php/f/f5/2017-01-11_EU_RL_Accessibility.pdf)
- 10 <https://www.fnma.at/content/download/1512/5660>
- 11 [https://tu-dresden.de/ing/informatik/ai/mci/ressourcen/dateien/ko](https://tu-dresden.de/ing/informatik/ai/mci/ressourcen/dateien/kooperation/memorandum.pdf)[operation/memorandum.pdf](https://tu-dresden.de/ing/informatik/ai/mci/ressourcen/dateien/kooperation/memorandum.pdf)
- 12 Radic, Predrag; Vosta, Edith (2017): *Berücksichtigung der Barrierefreiheit bei Auftragsvergaben.* [https://www.ag.bka.gv.at/at.gv.bka.wiki-bka/](https://www.ag.bka.gv.at/at.gv.bka.wiki-bka/img_auth.php/a/a6/Barrierefreie_Informations-_und_Kommunikationstechnologie_2017.pdf) [img\\_auth.php/a/a6/Barrierefreie\\_Informations-\\_und\\_Kommunika](https://www.ag.bka.gv.at/at.gv.bka.wiki-bka/img_auth.php/a/a6/Barrierefreie_Informations-_und_Kommunikationstechnologie_2017.pdf)[tionstechnologie\\_2017.pdf](https://www.ag.bka.gv.at/at.gv.bka.wiki-bka/img_auth.php/a/a6/Barrierefreie_Informations-_und_Kommunikationstechnologie_2017.pdf)
- 13 [https://www.ris.bka.gv.at/GeltendeFassung.wxe?Abfrage=Bundesnor](https://www.ris.bka.gv.at/GeltendeFassung.wxe?Abfrage=Bundesnormen&Gesetzesnummer=10000138) [men&Gesetzesnummer=10000138](https://www.ris.bka.gv.at/GeltendeFassung.wxe?Abfrage=Bundesnormen&Gesetzesnummer=10000138)
- 14 [https://www.ris.bka.gv.at/GeltendeFassung.wxe?Abfrage=Bundesnor](https://www.ris.bka.gv.at/GeltendeFassung.wxe?Abfrage=Bundesnormen&Gesetzesnummer=20004228) [men&Gesetzesnummer=20004228](https://www.ris.bka.gv.at/GeltendeFassung.wxe?Abfrage=Bundesnormen&Gesetzesnummer=20004228)
- 15 [https://www.ris.bka.gv.at/GeltendeFassung.wxe?Abfrage=Bundesnor](https://www.ris.bka.gv.at/GeltendeFassung.wxe?Abfrage=Bundesnormen&Gesetzesnummer=20003230) [men&Gesetzesnummer=20003230](https://www.ris.bka.gv.at/GeltendeFassung.wxe?Abfrage=Bundesnormen&Gesetzesnummer=20003230)
- 16 [https://www.ris.bka.gv.at/GeltendeFassung.wxe?Abfrage=Bundesnor](https://www.ris.bka.gv.at/GeltendeFassung.wxe?Abfrage=Bundesnormen&Gesetzesnummer=20010727) [men&Gesetzesnummer=20010727](https://www.ris.bka.gv.at/GeltendeFassung.wxe?Abfrage=Bundesnormen&Gesetzesnummer=20010727)
- 17 [https://www.ris.bka.gv.at/GeltendeFassung.wxe?Abfrage=Bundesnor](https://www.ris.bka.gv.at/GeltendeFassung.wxe?Abfrage=Bundesnormen&Gesetzesnummer=20006062) [men&Gesetzesnummer=20006062](https://www.ris.bka.gv.at/GeltendeFassung.wxe?Abfrage=Bundesnormen&Gesetzesnummer=20006062)
- 18 Vgl. Jungwirth, Julia; Zimmermann, Julia; Nechvatal, Sylvia; Mayrhofer, Iris (2019): Repositorien und Barrierefreiheit: Projektbericht im Rahmen des Grundlehrgangs Library and Information Studies Jahrgangs 2018/19 an der Universität Wien. [http://phaidra.univie.](http://phaidra.univie.ac.at/o:1030333) [ac.at/o:1030333](http://phaidra.univie.ac.at/o:1030333), S. 13.
- 19 <http://www.w3.org/TR/WCAG21/>. Siehe auch [http://www.w3.org/Trans](http://www.w3.org/Translations/WCAG20-de/)[lations/WCAG20-de/](http://www.w3.org/Translations/WCAG20-de/) und <https://www.iso.org/standard/58625.html>
- 20 [https://www.etsi.org/deliver/etsi\\_en/301500\\_301599/301549/01.01.](https://www.etsi.org/deliver/etsi_en/301500_301599/301549/01.01.02_60/en_301549v010102p.pdf) [02\\_60/en\\_301549v010102p.pdf](https://www.etsi.org/deliver/etsi_en/301500_301599/301549/01.01.02_60/en_301549v010102p.pdf)
- 21 <https://www.w3.org/WAI/>
- 22 <https://www.w3.org/TR/WCAG21/>
- 23 <https://www.zweiterblick.at/index.php?site=wcag21>
- 24 <https://interactiveaccessibility.com/accessibility-resources>
- 25 <https://webaim.org/standards/wcag/checklist>
- 26 Siehe dazu z.B. Firlinger, Betae und Aubrecht, Brigitta (Hg., 2008): *logbuch accessibility: über barrieren im netz.* Wien: MAIN\_Medienarbeit Integrativ.<https://www.bizeps.or.at/downloads/logbuch.pdf>
- 27 Wirtschaftskammer Wien (o.J.): Barrierefreie Kommunikation. Leicht verständliche Texte und barrierefreie Informationen. [https://www.wko.](https://www.wko.at/service/unternehmensfuehrung-finanzierung-foerderungen/WKO_Broschuere-Barrierefreie-Kommunikation.pdf) [at/service/unternehmensfuehrung-finanzierung-foerderungen/WKO\\_](https://www.wko.at/service/unternehmensfuehrung-finanzierung-foerderungen/WKO_Broschuere-Barrierefreie-Kommunikation.pdf) [Broschuere-Barrierefreie-Kommunikation.pdf](https://www.wko.at/service/unternehmensfuehrung-finanzierung-foerderungen/WKO_Broschuere-Barrierefreie-Kommunikation.pdf)
- 28 siehe z.B. <http://www.capito-wien.at/leicht-lesen-2/>und [http://www.](http://www.bik-fuer-alle.de/leichte-sprache-und-gebaerdensprache.html) [bik-fuer-alle.de/leichte-sprache-und-gebaerdensprache.html](http://www.bik-fuer-alle.de/leichte-sprache-und-gebaerdensprache.html)
- 29 <https://www.leichte-sprache.org/die-regeln/>
- 30 [https://www.netz-barrierefrei.de/wordpress/einfache-sprache/regeln](https://www.netz-barrierefrei.de/wordpress/einfache-sprache/regeln-fuer-einfache-sprache/10-regeln-fuer-einfache-sprache/)[fuer-einfache-sprache/10-regeln-fuer-einfache-sprache/](https://www.netz-barrierefrei.de/wordpress/einfache-sprache/regeln-fuer-einfache-sprache/10-regeln-fuer-einfache-sprache/)
- <https://www.barrierefreies-webdesign.de/knowhow/grundlage.html>
- <https://www.web-4-all.de/barrierefreiheit/>
- <https://developers.google.com/web/fundamentals/accessibility/>
- [https://www.aau.at/universitaetsbibliothek-klagenfurt/benuetzung](https://www.aau.at/universitaetsbibliothek-klagenfurt/benuetzung-und-service/accessibility-services/barrierefreie-medien/)[und-service/accessibility-services/barrierefreie-medien/](https://www.aau.at/universitaetsbibliothek-klagenfurt/benuetzung-und-service/accessibility-services/barrierefreie-medien/)
- <https://www.ffg.at/barrierefreiheit/barrierefreiheitserklaerung>
- Johnson, Duff (2010): "Accessibility: What PDF/A-1a Really Means". <https://www.pdfa.org/accessibility-what-pdf-a-1a-really-means/>
- <https://www.access-for-all.ch/ch/barrierefreiheit.html>
- <https://www.einfach-fuer-alle.de/artikel/checkliste-barrierefreie-pdf/>
- Hellbusch, Jan (2018): *"Barrierefreie PDF aus Microsoft Word".* [http://](http://www.barrierefreies-webdesign.de/knowhow/pdf/pdf/pdf-aus-microsoft-word-hellbusch.pdf) [www.barrierefreies-webdesign.de/knowhow/pdf/pdf/pdf-aus-micro](http://www.barrierefreies-webdesign.de/knowhow/pdf/pdf/pdf-aus-microsoft-word-hellbusch.pdf)[soft-word-hellbusch.pdf](http://www.barrierefreies-webdesign.de/knowhow/pdf/pdf/pdf-aus-microsoft-word-hellbusch.pdf)
- [https://www.access-for-all.ch/ch/wissensecke-faq/tools-fuer-barriere](https://www.access-for-all.ch/ch/wissensecke-faq/tools-fuer-barrierefreies-webdesign.html)[freies-webdesign.html](https://www.access-for-all.ch/ch/wissensecke-faq/tools-fuer-barrierefreies-webdesign.html)
- <https://www.nvaccess.org/>
- <https://webaim.org/techniques/screenreader/>
- <http://monaminkara.com/blind-scientist-tools/>
- Oldman, John (o.J.): 10 Free Screen Readers For Blind Or Visually Impaired Users. [https://usabilitygeek.com/10-free-screen-reader-blind](https://usabilitygeek.com/10-free-screen-reader-blind-visually-impaired-users/)[visually-impaired-users/](https://usabilitygeek.com/10-free-screen-reader-blind-visually-impaired-users/)
- <https://addons.mozilla.org/de/firefox/addon/pericles/>
- Diese Erweiterungen können über https://chrome.google.com/webstore/category/extensions bezogen werden.
- Diese Erweiterung kann hier bezogen werden:<https://play.google.com> oder<https://www.nuance.com/dragon.html>
- [https://www.netz-barrierefrei.de/wordpress/barrierefreies-internet/](https://www.netz-barrierefrei.de/wordpress/barrierefreies-internet/formen-von-einschraenkungen/bewegen-morotische-behinderung/) [formen-von-einschraenkungen/bewegen-morotische-behinderung/](https://www.netz-barrierefrei.de/wordpress/barrierefreies-internet/formen-von-einschraenkungen/bewegen-morotische-behinderung/)
- <http://www.aegisub.org/>
- <https://youtu.be/yWumyokjax0>
- <https://www.washington.edu/accessibility/videos/>
- <https://amara.org/de/>
- <https://dotsub.com/>
- <https://subtitle-horse.com/>
- <https://bik-fuer-alle.de/leitfaden-barrierefreie-online-videos.html>
- Dabei ist das Urheber\*innenrecht unbedingt zu beachten.
- <http://www.untertitelrichtlinien.de/>
- Beide Tools sind hier verfügbar: [https://www.textfromtospeech.com/](https://www.textfromtospeech.com/de/voice-to-text/) [de/voice-to-text/](https://www.textfromtospeech.com/de/voice-to-text/)
- <http://www.oegsbarrierefrei.at/produkte/hypersign-barrierefreies-web/>
- 60 <http://www.capito-wien.at/leistungen/>
- 61 <https://waca.at/>
- 62 [https://www.myability.org/news/waca-das-neue-zertifikat-fuer-barri](https://www.myability.org/news/waca-das-neue-zertifikat-fuer-barrierefreie-websites)[erefreie-websites](https://www.myability.org/news/waca-das-neue-zertifikat-fuer-barrierefreie-websites)
- 63 Siehe zu den hier dargestellten Tools auch die Übersicht auf [https://](https://www.access-for-all.ch/ch/wissensecke-faq/tools-fuer-barrierefreies-webdesign.html) [www.access-for-all.ch/ch/wissensecke-faq/tools-fuer-barrierefreies](https://www.access-for-all.ch/ch/wissensecke-faq/tools-fuer-barrierefreies-webdesign.html)[webdesign.html](https://www.access-for-all.ch/ch/wissensecke-faq/tools-fuer-barrierefreies-webdesign.html)
- 64 Laurin, Susanna; Cederbom, Andreas; Martinez-Usero, Jose; Kubitschke, Lutz; Wynne, Richard; Cullen, Kevin (2014): *Measures to Improve Accessibility of Public Websites in Europe.* Dublin: National Disability Authority. [http://universaldesign.ie/Web-Content-/Measures-to-improve-ac](http://universaldesign.ie/Web-Content-/Measures-to-improve-accessibility-of-public-websites-in-Europe.pdf)[cessibility-of-public-websites-in-Europe.pdf](http://universaldesign.ie/Web-Content-/Measures-to-improve-accessibility-of-public-websites-in-Europe.pdf)
- 65 <https://www.hilfsgemeinschaft.at/barrierefreiheit>
- 66 <https://chrispederick.com/work/web-developer/>
- 67 <https://wave.webaim.org/extension/>
- 68 [http://squizlabs.github.io/HTML\\_CodeSniffer/](http://squizlabs.github.io/HTML_CodeSniffer/)
- 69 [https://www.access-for-all.ch/ch/pdf-werkstatt/pdf-accessibility](https://www.access-for-all.ch/ch/pdf-werkstatt/pdf-accessibility-checker-pac.html)[checker-pac.html](https://www.access-for-all.ch/ch/pdf-werkstatt/pdf-accessibility-checker-pac.html)
- 70 <https://www.leserlich.info/werkzeuge/kontrastrechner/index.php>
- 71 <https://developer.paciellogroup.com/resources/contrastanalyser/>
- 72 <https://www.totalvalidator.com/index.html>
- 73 [https://support.microsoft.com/de-at/help/13862/windows-10-use](https://support.microsoft.com/de-at/help/13862/windows-10-use-high-contrast-mode)[high-contrast-mode](https://support.microsoft.com/de-at/help/13862/windows-10-use-high-contrast-mode)
- 74 <https://addons.mozilla.org/en-US/firefox/addon/a11y-outline/>
- 75 WKO Wirtschaftskammern Österreichs (2019): Barrierefreies Web. Rechtsgrundlagen – zivilrechtliche Ansprüche. [https://www.wko.at/](https://www.wko.at/service/wirtschaftsrecht-gewerberecht/Broschuere-Barrierefreies-Web.pdf) [service/wirtschaftsrecht-gewerberecht/Broschuere-Barrierefreies-Web.](https://www.wko.at/service/wirtschaftsrecht-gewerberecht/Broschuere-Barrierefreies-Web.pdf) [pdf](https://www.wko.at/service/wirtschaftsrecht-gewerberecht/Broschuere-Barrierefreies-Web.pdf) , S. 6
- 76 <https://www.ffg.at/digitale-barrierefreiheit>